Министерство сельского хозяйства Российской Федерации

федеральное государственное бюджетное образовательное учреждение высшего образования «Вологодская государственная молочнохозяйственная академия имени Н.В. Верещагина»

Факультет агрономии и лесного хозяйства

Кафедра лесного хозяйства

# РАБОЧАЯ ПРОГРАММА УЧЕБНОЙ ДИСЦИПЛИНЫ

# **ИНФОРМАТИКА**

**Направление подготовки (специальность):** 36.05.01 Ветеринария

**Профиль**: ветеринария **Квалификация выпускника:** ветеринарный врач

> Вологда - Молочное 2024

Программа составлена в соответствии с требованиями ФГОС ВО по специальности 36.05.01. Ветеринария

Разработчик, ассистент Кашурина Я. В.

Программа одобрена на заседании кафедры лесного хозяйства от 25 января 2024 года, протокол № 6

Зав. кафедрой, д. с.-х. н., профессор Дружинин Ф. Н.

Рабочая программа дисциплины согласована на заседании методической комиссии факультета агрономии и лесного хозяйства от 15 февраля 2024 года, протокол № 6

Председатель методической комиссии, к.с-х.н., доцент Демидова А. И.

### **1. Цель и задачи учебной дисциплины**

**Целью изучения дисциплины** является освоение теоретических основ информатики и приобретение практических переработки информации при решении задач по профилю будущей специальности

### **Задачи дисциплины:**

1. Освоение базовых положений информатики.

2. Изучение теоретических и программных средств информатики.

3. Приобретение навыков постановки задач профессиональной деятельности и разработки алгоритмов их реализации.

4. Изучение основ сетевых технологий и формирование навыков работы в среде сетевых информационных систем.

5. Освоение средств защиты информации и приобретение навыков их применения.

### **2. Место учебной дисциплины в структуре ОПОП**

Дисциплина «Информатика» относится к обязательной части дисциплин (Б1.О.13.01) федерального государственного образовательного стандарта высшего образования (ФГОС ВО) по специальности36.05.01. Ветеринария

Для ее изучения необходимы знания, умения и компетенции в объеме, предусмотренном государственным образовательным стандартом среднего (полного) общего образования (базовый уровень).

«Информатика» является предшествующей дисциплиной для последующего изучения дисциплин, использующих информационные технологии: Математическая биостатистика, Цифровые технологии в общепрофессиональной деятельности, Введение в искусственный интеллект, Основы научной деятельности.

### **3. Компетенции обучающегося, формируемые в результате освоения дисциплины**

Выпускник должен обладать следующими: *общепрофессиональными компетенциями* (ОПК):

- способен реализовывать современные технологии и обосновывать их применение в профессиональной деятельности (ОПК-4).

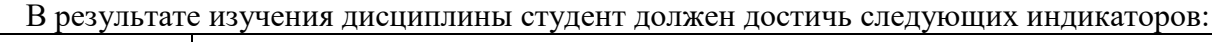

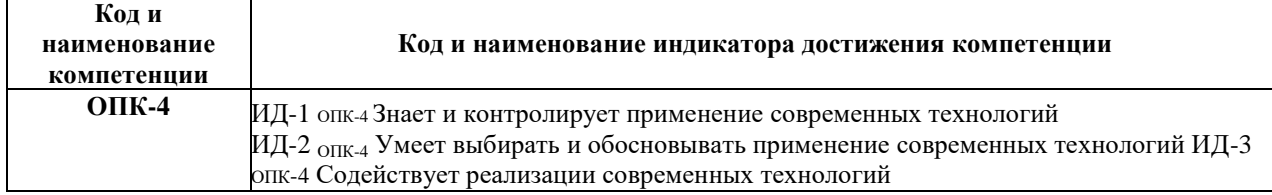

#### **4 Структура и содержание дисциплины**

Общая трудоемкость дисциплины составляет 3 зачетные единицы.

### **4.1 Структура учебной дисциплины**

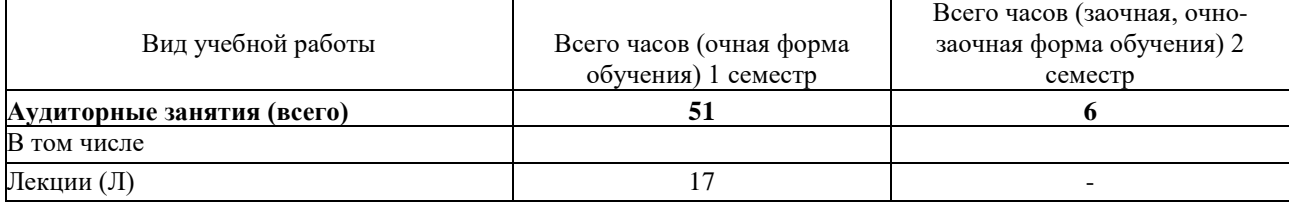

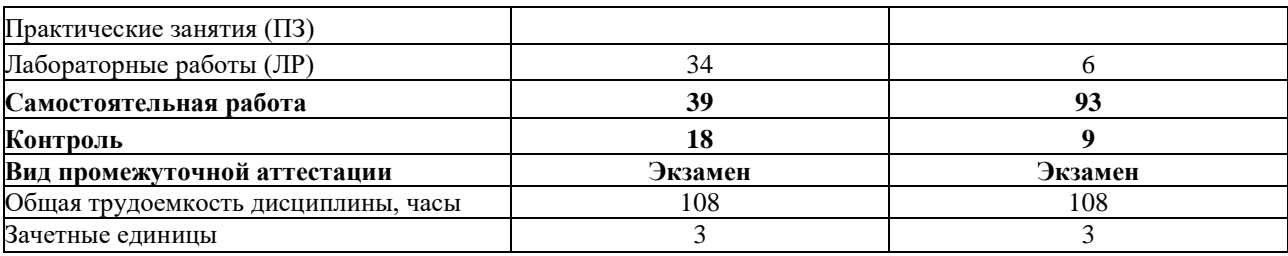

#### **4.2 Содержание разделов учебной дисциплины**

#### *Раздел 1 Теоретические основы информатики*

Понятия информации, данных. Свойства информации. Арифметические основы ЭВМ. Системы счисления. Логические основы ЭВМ.

#### *Раздел 2 Вычислительная техника*.

История развития и состояние ЭВМ. Классификация ЭВМ. Функциональноструктурная организация ПК. Внутренние устройства ЭВМ: назначение, обзор, принципы действия, основные технические характеристики. Внешние устройства ЭBM: назначение, обзор, принципы действия, основные технические характеристики. Внутренняя и внешняя память: назначение, обзор, принципы действия.

### *Раздел 3 Программное обеспечение ЭВМ*

Основные понятия программного обеспечения. Характеристика программных продуктов. Системное программное обеспечение, его назначение. Операционные системы. Назначение, характеристика и основные функции интегрированной среды Windows. Понятие файловой системы. Сервисное программное обеспечение, его назначение и характеристика. Прикладное программное обеспечение, его назначение и характеристика. Системы обработки текстов. Электронные таблицы. Системы управления базами данных. Основные понятия в области базы данных, классификация БД.

#### *Раздел 4 Алгоритмизация и программирование*

Алгоритмизация и программирование; языки программирования высокого уровня, программное обеспечение ЭВМ и технологии программирования.

#### *Раздел 5 Компьютерные сети и телекоммуникации*

Основные понятия в области компьютерных сетей. Аппаратные и программные средства. Классификация компьютерных сетей. Локальные вычислительные сети (ЛВС). Организация глобальных сетей, основные понятия, аппаратные и программные средства Сеть INTERNETназначение, услуги, элементы сети. Доступ, адресация, протоколы обмена информацией в сети.

Информационная структура Российской Федерации. Законодательные и правовые акты РФ, регулирующие правовые отношения в сфере информационной безопасности. Основы защиты информации. Защита информации от несанкционированного доступа.

![](_page_3_Picture_297.jpeg)

#### **4.3 Разделы дисциплины и вид занятий**

![](_page_4_Picture_331.jpeg)

## **5 Матрица формирования компетенций по дисциплине**

![](_page_4_Picture_332.jpeg)

# **6 Образовательные технологии**

Объем аудиторных занятий: всего 51 часа, в том числе лекции 17 часов, лабораторные занятия 34 часов, интерактивные занятия от общего объема аудиторных занятий составляют 94%.

![](_page_4_Picture_333.jpeg)

![](_page_5_Picture_412.jpeg)

**7 Учебно-методическое обеспечение самостоятельной работы студентов. Оценочные средства для текущего контроля успеваемости, промежуточной аттестации по итогам освоения дисциплины**

![](_page_5_Picture_413.jpeg)

## **7.1 Виды самостоятельной работы, порядок их выполнения и контроля**

![](_page_6_Picture_402.jpeg)

# **7.2 Контрольные вопросы для самопроверки**

![](_page_6_Picture_403.jpeg)

![](_page_7_Picture_341.jpeg)

### **7.3 Вопросы для промежуточной аттестации**

### **Вопросы для экзамена**

1. История возникновения и развития информатики.

2. Предмет и задачи информатики. Информация, ее свойства.

3. Понятие информации. Единицы измерения информации. Способы представления информации в ЭВМ.

- 4. Способы кодирования данных в ЭВМ.
- 5. Свойства информации.

6. Системы счисления. Выполнение арифметических действий в двоичной и десятеричной системах счисления.

7. Цветовые модели (аддитивные и субтрактивные, НGB, RGB, CMYK). Кодирование цвета (глубина цвета, палитра).

8. Алгебра логики. Логические операции. Таблицы истинности. Основные логические тождества.

9. История развития вычислительной техники, средств и методов программирования. Поколения ЭВМ. Ограничения и перспективы развития компьютерной техники.

10. Архитектура ЭВМ. Принцип Неймана. Основные устройства ЭВМ, их назначение и характеристики.

11. Устройства ЭВМ. Процессор, функциональные блоки.

12. Хранение программ и данных в памяти ЭВМ. Оперативная и постоянная память.

13. Типы и функциональные характеристики современных микропроцессоров.

14. Системная плата компьютера. Назначение, состав, характеристики.

15. Периферийные устройства (виды и основные характеристики).

16. Персональные компьютеры (ПК): назначение, отличительные особенности, классификация, перспективы и направления развития.

- 17. Общая характеристика программного обеспечения компьютера.
- 18. Классификация программных продуктов.
- 19. Базовое системное обеспечение, краткая характеристика.
- 20. Сервисное системное обеспечение, краткая характеристика.
- 21. Понятие операционной системы. Основные функции ОС.
- 22. Различные виды операционных систем, основные характеристики.
- 23. Компьютерные вирусы. Антивирусные программы и защита информации.
- 24. Архиваторы, их назначение, характеристика.
- 25. Программы обслуживания дисков, их назначение, характеристика.

26. Папки и файлы (тип файла, имя файла). Файловая система. Основные операции с файлами в операционной системе.

27. Понятие файла, его идентификация, атрибуты, расположение на диске, указание пути.

- 28. Классификация пакетов прикладных программ.
- 29. Назначение и общая характеристика пакета прикладных программ Office...

30. Системы обработки текстовой информации. Текстовые процессоры. Назначение и основные функции.

31. Системы обработки числовой информации. Табличный процессор. Назначение и основные функции.

32. Понятие алгоритма, его свойства.

33. Основные типы алгоритмов: линейные, разветвляющиеся, циклические.

34. Блок-схемы - назначение и использование. Основные элементы блок-схем.

35. Основные этапы подготовки решения задач на ЭВМ.

36. Основы программирования. Уровни языков программирования. Поколения языков программирования. Особенности современных языков программирования.

37. Инструментальные средства программирования, краткая характеристика, состояние, тенденции развития, RADтехнология.

38. Трансляторы, их виды, краткая характеристика.

39. Виды языков программирования. Общие свойства языков и различия. Особенности современных языков программирования.

- 40. СУБД Access, её характеристика, возможности.
- 41. Особенности и назначение реляционной модели базы данных.

42. Понятие поля БД его тип, свойства. Понятие ключа БД, его назначение.

43. Функционально-логические связи между таблицами базы данных.

44. Информационно-логическая модель базы данных. Понятие целостности данных, её роль в работе с базой данных.

- 45. Формы, отчёты, запросы в СУБД Access, их назначении, методы создания.
- 46. Назначение и классификация компьютерных сетей.

47. Основные типы топологий локальных вычислительных сетей, характеристика, критический анализ.

48. Сеть INTERNET, назначение, услуги, основные понятия.

49. Модель ISO. Адресация в Интернете: доменная система имен и IP-адреса.

50. Информационные ресурсы сети Интернет: электронная почта,

телеконференции, файловые архивы. Гипертекст. Технология WWW (WorldWideWeb - Всемирная паутина).

### **8 Учебно-методическое и информационное обеспечение дисциплины**

#### **8.1 Основная литература**

1. Яшин, В. Н. Информатика : учебник / В.Н. Яшин, А.Е. Колоденкова. — Москва : ИНФРА-М, 2022. — 522 с. —DOI 10.12737/1069776. - ISBN 978-5-16-015924-9. - Текст : электронный. - URL: https://znanium.com/catalog/product/1853592

#### **8.2 Дополнительная литература**

1. Яшин, Владимир Николаевич. Информатика: программные средства персонального компьютера [Электронный ресурс] : учебное пособие / В. Н. Яшин. - Электрон.дан. - М. : Инфра-М, 2018. - 236 с. - (Высшее образование - Бакалавриат). - Внешняя ссылка:<http://znanium.com/go.php?id=937489>

2. Голицына, Ольга Леонидовна. Информационные системы [Электронный ресурс] : учебное пособие / О. Л. Голицына, Н. В. Максимов. - 2-е изд. - Электрон.дан. - М. : ФОРУМ : Инфра-М, 2018. - 448 с. - (Высшее образование). - Внешняя ссылка: <http://znanium.com/go.php?id=953245>

3. Информатика : сб. заданий для лаб. работ для студ. направл.: 35.03.01 Лесное дело, 35.03.05 Садоводство, 35.03.01 Лесное дело, 35.03.02 Технология лесозаготов. и деревоперераб. пр-в / М-во сельского хоз-ва Рос. Федерации, Вологодская ГМХА, Экономич. фак., Каф.экон. и менеджм. ; [сост. О. А. Шихова]. - Вологда ; Молочное : ВГМХА, 2016. - 57 с. - Библиогр.: с. 53-54

4. Табличный процессор Excel[Электронный ресурс] : сборник заданий для самост. работы : для студентов направлений подготовки 15.03.02 Технологические машины и оборудование 19.03.03 Продукты питания животного происхождения (квалификация бакалавр) / Вологодская ГМХА, Кафедра статистики и информационных технологий ; [сост. В. А. Виноградов и др.]. - Электрон.дан. - Вологда ; Молочное : ВГМХА, 2015. - 116 с. - Систем.требования: AdobeReaderВнешняя ссылка[:https://molochnoe.ru/ebs/notes/993/](https://molochnoe.ru/ebs/notes/993/download)  [download](https://molochnoe.ru/ebs/notes/993/download)

5. Безручко, Валерия Тимофеевна. Компьютерный практикум по курсу "Информатика" [Электронный ресурс] : учебное пособие / В. Т. Безручко. - 3-е изд., перераб. и доп. - Электрон.дан. - М. : ФОРУМ : Инфра-М, 2019. - 368 с. - (Высшее образование - Бакалавриат). - Внешняя ссылка:<http://znanium.com/go.php?id=1009442>

6. Электронный документооборот и обеспечение безопасности стандартными средствами windows[Электронный ресурс] : учебное пособие / Л. М. Евдокимова [и др.]. - Электрон.дан. - М. : КУРС : Инфра-М, 2019. - 296 с. - Внешняя ссылка: <http://znanium.com/go.php?id=1001864>

7. Информатика. Текстовый процессор MicrosoftWord2010 : учебно-метод. пособие / М. Л. Прозорова [и др.] ; М-во сельского хоз-ва Рос. Федерации, Вологодская ГМХА, Экономич. фак., Каф.экон. и менеджм. - Вологда ; Молочное : ВГМХА, 2019. - 103 с. - Библиогр.: с. 101

8. Информатика. Табличный процессор MicrosoftExcel2010 : учебно-метод. пособие / М. Л. Прозорова [и др.] ; М-во сельского хоз-ва Рос. Федерации, Вологодская ГМХА, Экономич. фак., Каф.экон. и менеджм. - Вологда ; Молочное : ВГМХА, 2019. - 99 с. - Библиогр.: с. 97

9. Кабанов, Валерий Александрович. Практикум Access[Электронный ресурс] : учебное пособие / В. А. Кабанов. - Электрон.дан. - М. : ИНФРА-М, 2015. - 55 с. - Внешняя ссылка:<http://znanium.com/go.php?id=503684>

**8.3Перечень информационных технологий, используемых при проведении научно-исследовательской работы, включая перечень программного обеспечения и информационных справочных систем**

**Лицензионноепрограммноеобеспечение:**

Microsoft Windows XP / Microsoft Windows 7 Professional , Microsoft Office Professional 2003 / Microsoft Office Professional 2007 / Microsoft Office Professional 2010 STATISTICA Advanced + QC 10 for Windows

**вт.ч. отечественное**

Astra Linux Special Edition РУСБ 10015-01 версии 1.6. 1С:Предприятие 8. Конфигурация, 1С: Бухгалтерия 8 (учебная версия) Project Expert 7 (Tutorial) for Windows СПСКонсультантПлюс KasperskyEndpointSecurity для бизнеса Стандартный **Свободно распространяемое лицензионное программное обеспечение: OpenOffice** LibreOffice 7-Zip Adobe Acrobat Reader GoogleChrome **в т.ч. отечественное** Яндекс.Браузер

### **Информационные справочные системы**

– [Единое окно доступа к образовательным ресурсам–](http://window.edu.ru/) режим доступа: <http://window.edu.ru/>

– ИПС «КонсультантПлюс» – режим доступа: <http://www.consultant.ru/>

– Интерфакс - Центр раскрытия корпоративной информации (сервер раскрытия информации) – режим доступа: <https://www.e-disclosure.ru/>

– Информационно-правовой портал ГАРАНТ.RU – режим доступа: <http://www.garant.ru/>

– Автоматизированная справочная система «Сельхозтехника» (web-версия) - режим доступ:<http://gtnexam.ru/>

### **Профессиональные базы данных**

– Научная электронная библиотека eLIBRARY.RU– режим доступа: [http://elibrary.ru](http://elibrary.ru/)

– Наукометрическая база данных Scopus: база данных рефератов и цитирования– режим доступа[:https://www.scopus.com/customer/profile/display.uri](https://www.scopus.com/customer/profile/display.uri)

– ОфициальныйсайтФедеральнойслужбыгосударственнойстатистики– режим доступа:<https://rosstat.gov.ru/> (Открытый доступ)

– Российская Академия Наук, открытый доступ к научным журналам – режим доступа: [http://www.ras.ru\(](http://www.ras.ru/)Открытый доступ)

– Официальный сайт Министерства сельского хозяйства Российской Федерации – режим доступа[:http://mcx.ru/](http://mcx.ru/) (Открытый доступ)

### **Электронные библиотечные системы:**

o Электронный библиотечный каталог Web ИРБИС – режим доступа: [https://molochnoe.ru/cgi](https://molochnoe.ru/cgi-bin/irbis64r_14/cgiirbis_64.exe?C21COM=F&I21DBNAM=STATIC&I21DBN=STATIC)[bin/irbis64r\\_14/cgiirbis\\_64.exe?C21COM=F&I21DBNAM=STATIC&I21DBN=](https://molochnoe.ru/cgi-bin/irbis64r_14/cgiirbis_64.exe?C21COM=F&I21DBNAM=STATIC&I21DBN=STATIC) **[STATIC](https://molochnoe.ru/cgi-bin/irbis64r_14/cgiirbis_64.exe?C21COM=F&I21DBNAM=STATIC&I21DBN=STATIC)** 

o ЭБС ЛАНЬ – режим доступа:<https://e.lanbook.com/>

- o ЭБС Znanium.com режим доступа:<https://new.znanium.com/>
	- o ЭБС ЮРАЙТ режим доступа:<https://urait.ru/>
	- o ЭБС POLPRED.COM: <http://www.polpred.com/>

o Электронная библиотека издательского центра «Академия»: [https://www.academia-moscow.ru/elibrary/\(](https://www.academia-moscow.ru/elibrary/)коллекция СПО)

o ЭБС ФГБОУ ВО Вологодская ГМХА – режим доступа:

<https://molochnoe.ru/ebs/>

### **9 Материально-техническое обеспечение дисциплины**

Учебная аудитория 5101 Лекционная аудитория, для проведения групповых и индивидуальных консультаций; текущего контроля и промежуточной аттестации. Оснащенность: Учебная мебель: столы – 31, стулья – 70, доска меловая. Основное оборудование: экран для проектора 1 шт., проектор - 1 шт., компьютер в комплекте - 1 шт. Программноеобеспечение: Microsoft Windows 7 Professional, Лицензии 49230531, Microsoft Office Professional 2007, Лицензии 42543554

Учебная аудитория 5203 Компьютерный класс, для проведения лабораторных занятий, самостоятельной работы. Оснащенность: Учебная мебель: столы – 16, кресла – 15, стулья – 4 Основное оборудование: компьютер в комплекте - 15 шт. Программноеобеспечение:

Microsoft Windows 7 Professional, Лицензии 49230531, Microsoft Office Professional 2007,Лицензии 42543554, , STATISTICA Advanced + QC 10 for Windows, Project Expert 7 (Tutorial) for Windows.

### **ОБЕСПЕЧЕНИЕ ОБРАЗОВАНИЯ ДЛЯ ЛИЦ С ОВЗ**

Для обеспечения образования инвалидов и лиц с ограниченными возможностями здоровья реализация дисциплины может осуществляться в адаптированном виде, исходя из индивидуальных психофизических особенностей и по личному заявлению обучающегося, в части создания специальных условий.

В специальные условия могут входить: предоставление отдельной аудитории, необходимых технических средств, присутствие ассистента, оказывающего необходимую техническую помощь, выбор формы предоставления инструкции по порядку проведения текущего контроля и промежуточной аттестации, использование специальных технических средств, предоставление перерыва для приема пищи, лекарств и др.

Для лиц с ограниченными возможностями здоровья предусмотрена организация консультаций с использованием электронной почты.

Учебно-методические материалы для самостоятельной работы обучающихся из числа инвалидов и лиц с ограниченными возможностями здоровья (ОВЗ) предоставляются в формах, адаптированных к ограничениям их здоровья и восприятия информации:

Для лиц с нарушениями зрения:

- – предоставление образовательного контента в текстовом электронном формате, позволяющем переводить плоскопечатную информацию в аудиальную форму;
- возможность использовать индивидуальные устройства и средства, позволяющие адаптировать материалы, осуществлять приём и передачу информации с учетом индивидуальных особенностей и состояния здоровья студента;
- предоставление возможности предкурсового ознакомления с содержанием учебной дисциплины и материалом по курсу за счёт размещения информации на

корпоративном образовательном портале;

- использование чёткого и увеличенного по размеру шрифта и графических объектов в мультимедийных презентациях;
- озвучивание визуальной информации, представленной обучающимся в ходе занятий;
- обеспечение раздаточным материалом, дублирующим информацию, выводимую на экран;
- обеспечение особого речевого режима преподавания: лекции читаются громко, разборчиво, отчётливо, с паузами между смысловыми блоками информации, обеспечивается интонирование, повторение, акцентирование, профилактика рассеивания внимания;
- минимизация внешнего шума и обеспечение спокойной аудиальной обстановки;
- возможность вести запись учебной информации студентами в удобной для них форме (аудиально, аудиовизуально, в виде пометок в заранее подготовленном тексте).

Для лиц с нарушениями слуха:

- предоставление образовательного контента в текстовом электронном формате, позволяющем переводить аудиальную форму лекции в плоскопечатную информацию;
- наличие возможности использовать индивидуальные звукоусиливающие устройства и сурдотехнические средства, позволяющие осуществлять приём и передачу информации; осуществлять взаимообратный перевод текстовых и аудиофайлов (блокнот для речевого ввода), а также запись и воспроизведение зрительной информации.
- наличие наглядного сопровождения изучаемого материала (структурно-логические схемы, таблицы, графики, концентрирующие и обобщающие информацию, опорные конспекты, раздаточный материал);
- обеспечение практики опережающего чтения, когда студенты заранее знакомятся с материалом и выделяют незнакомые и непонятные слова и фрагменты;
- сочетание на занятиях всех видов речевой деятельности (говорения, слушания, чтения, письма, зрительного восприятия с лица говорящего)

Для лиц с нарушениями опорно-двигательного аппарата:

- возможность использовать специальное программное обеспечение и специальное оборудование, предоставляемое по линии ФСС и позволяющее компенсировать двигательный дефект (коляски, ходунки, трости и др.);
- предоставление возможности предкурсового ознакомления с содержанием учебной дисциплины и материалом по курсу за счёт размещения информации на корпоративном образовательном портале;
- обеспечение беспрепятственного доступа в помещения, а также пребывания них;
- использование дополнительного информационно-методического обеспечения:

<http://umcvpo.ru/about-project>- Федеральный портал высшего образования студентов с инвалидностью и ОВЗ

<http://nvda.ru/>- Программа экранного доступа «NVDA (NonVisualDesktopAccess)» («Синтезатор речи») для перевода письменной речи в устную

Данный перечень может быть конкретизирован в зависимости от контингента обучающихся.

# **10 Карта компетенций дисциплины**

![](_page_14_Picture_219.jpeg)